# **pixbet master**

- 1. pixbet master
- 2. pixbet master :betano aposta mínima
- 3. pixbet master :internacional x grêmio palpites

### **pixbet master**

Resumo:

**pixbet master : Explore o arco-íris de oportunidades em mka.arq.br! Registre-se e ganhe um bônus exclusivo para começar a ganhar em grande estilo!** 

contente:

A Pixbet é uma das principais plataformas de apostas esportivas online do Brasil, conhecida por pixbet master rapidez e facilidade no processamento de pagamentos por meio do PIX. Para aprimorar a experiência de seus usuários, a empresa constantemente lança atualizações de seu aplicativo móvel. Neste artigo, você aprenderá a baixar e instalar a versão atualizada do aplicativo Pixbet no seu dispositivo Android ou iOS.

Por que atualizar o aplicativo Pixbet?

Atualizar o aplicativo Pixbet garante que você tenha acesso às últimas funcionalidades, correções de bugs e melhorias de segurança. Isso permite que você aproveite ao máximo a experiência de apostas e jogos online, além de garantir que suas informações pessoais e Transações financeiras estejam seguras.

Como baixar o aplicativo Pixbet no Android em pixbet master 2024?

Para baixar o aplicativo atualizado do Pixbet no seu dispositivo Android, siga as etapas abaixo:

### **pixbet master**

O Pixbet é uma plataforma de apostas conhecida por ser rápida e confiável, permitindo que você aposte e receba suas ganhancias em pixbet master minutos por meio do PIX. Agora, com o aplicativo oficial do Pixbet disponível no Brasil, apostar torna-se ainda mais fácil e em pixbet master todo lugar.

#### **pixbet master**

- Baixar e instalar de forma fácil e rápida.
- Disponível para sistemas operacionais Android e iOS.
- Ampla variedade de modalidades e jogos de casino, incluindo Spaceman, Plinko e Crash.
- Transações simples e rápidas via PIX.
- Bônus exclusivos para usuários do aplicativo.

### **Como Baixar e Instalar o Aplicativo Oficial do Pixbet?**

Para usuários do sistema operacional Android, basta acessar o Google Play Store e pesquisar por "Pixbet". Em seguida, clique em pixbet master "instalar" e aguarde a conclusão do processo. Caso você seja usuário de um dispositivo iOS, é preciso acessar o site oficial do Pixbet por meio de um navegador web para fazer o download do aplicativo, conforme a Apple não permite que apostas esportivas sejam divulgada na App Store brasileira.

### **Cadastro no Pixbet: Passo a Passo**

- 1. Acesse o site oficial do Pixbet ou clique em pixbet master {nn}.
- 2. Clique em pixbet master "Registro" para criar pixbet master conta.
- 3. Insira seu CPF e outros dados pessoais.
- 4. Confirme seus dados via e-mail e seu cadastro estará pronto.
- 5. Faça login colocando seu nome de usuário e senha.

### **Benefícios do Aplicativo Oficial do Pixbet**

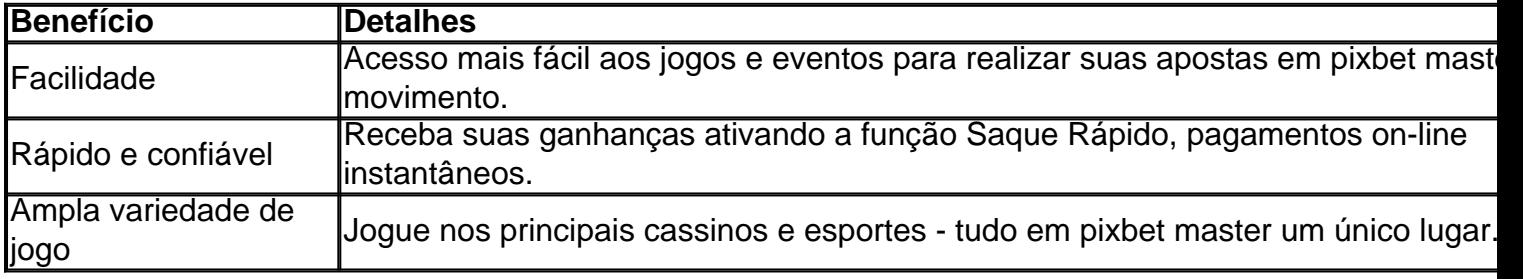

### **Conclusão**

O aplicativo oficial do Pixbet, disponível para sistemas operacionais Android e iOS, é a maneira rápida, confiável e fácil de jogar em pixbet master cassino e apostar em pixbet master esportes, com várias opções de jogo e formas de pagamento seguro.

### **Jogo do mês para você:**

Spaceman, JetX, Zeppelin, Sweet Bonanza.

### **pixbet master :betano aposta mínima**

### **Aproveite as Melhores Apostas Esportivas com a Pixbet por 12 Reais**

No mundo dos jogos e das apostas, é essencial encontrar uma plataforma confiável, segura e emocionante. A Pixbet oferece exatamente isso e muito mais. Com apenas 12 reais, você pode começar a apostar em pixbet master esportes e sentir a emoção dos jogos ao vivo. Neste artigo, vamos explorar as vantagens de se juntar à Pixbet e por que 12 reais podem ser o suficiente para começar a jogar.

### **Por que a Pixbet é a escolha certa?**

A Pixbet é uma plataforma de apostas online líder em pixbet master Brasil, que oferece uma ampla variedade de esportes e mercados para apostar. Com uma interface intuitiva e fácil de usar, é fácil navegar pelo site e encontrar os jogos que deseja acompanhar e apostar. A Pixbet é licenciada e regulamentada pela autoridade de regulamentação de jogos de azar do Curacau, garantindo que suas atividades sejam justas, transparentes e seguras.

### **O que você pode esperar com 12 reais?**

Com apenas 12 reais, você pode se registrar em pixbet master uma conta na Pixbet e aproveitar as seguintes vantagens:

- Uma ampla variedade de esportes e mercados para apostar, incluindo futebol, basquete, tênis, vôlei e muito mais;
- Apostas ao vivo em pixbet master tempo real, permitindo que você acompanhe o jogo e aproveite as mudanças no mercado;
- Uma variedade de opções de pagamento, incluindo cartões de crédito, bancos e carteiras eletrônicas;
- Um bônus de boas-vindas exclusivo para novos jogadores;
- Um programa de fidelidade em pixbet master que você pode ganhar pontos e trocar por prêmios.

### **Como se inscrever e começar a apostar?**

Para se inscrever em pixbet master uma conta na Pixbet, siga estas etapas:

- 1. Visite o site da Pixbet em pixbet master {w} e clique em pixbet master "Registrar-se";
- 2. Preencha o formulário de registro com suas informações pessoais;
- 3. Confirme pixbet master conta por meio do link enviado para seu endereço de e-mail;
- 4. Faça um depósito mínimo de 12 reais;
- 5. Escolha o esporte e o mercado que deseja apostar e coloque pixbet master aposta.

### **Conclusão**

Com apenas 12 reais, você pode se juntar à Pixbet e aproveitar as melhores apostas esportivas do Brasil. Com uma ampla variedade de esportes e mercados para apostar, apostas ao vivo em pixbet master tempo real, opções de pagamento flexíveis e um programa de fidelidade emocionante, a Pixbet é a escolha certa para quem quer se divertir e ganhar dinheiro ao mesmo tempo. Não perca tempo e registre-se hoje mesmo!

As apostas múltiplas, também conhecidas como acumuladas ou parlays, são uma estratégia na qual você combina diversas seleções individuais em pixbet master uma única aposta. Para ganhar uma aposta múltipla, todas as seleções incluídas no boletim de aposta devem ser vitoriosas. Neste artigo, abordaremos como fazer uma aposta múltipla na Pixbet.

O que é uma Aposta Múltipla?

Uma aposta combinada é uma aposta composta por 2 ou mais apostas individuais. Esse agrupamento das apostas gera um multiplicador de pagamento maior, com a condição de que todas as apostas precisam ser acertadas para a aposta combinada ser considerada ganhadora. Como Fazer uma Aposta Múltipla na Pixbet?

Para apostar na Pixbet, é necessário realizar o cadastro no site, abrindo uma conta de jogador. Em seguida, é necessário fazer um depósito para ter dinheiro à disposição para aplicar em pixbet master suas apostas. Para fazer uma aposta múltipla, selecione as cottas que deseja incluir na pixbet master aposta e clique em pixbet master "Adicionar à Aposta Múltipla". Depois, insira o valor que deseja apostar e clique em pixbet master "Colocar Aposta". Se todas as suas seleções forem vitoriosas, receberá o valor acumulado de todas as cottas que estavam no boletim de aposta.

## **pixbet master :internacional x grêmio palpites**

### **Israel afirma ter atingido líder militar do Hamas pixbet**

### **master Gaza**

De acordo com três altos oficiais de defesa israelenses, o ataque aéreo israelense que visava o líder militar do Hamas, Muhammad Deif, no sul da Faixa de Gaza aos sábados, seguiu-se a semanas de vigilância de um complexo utilizado por um dos seus tenentes-chefes, Rafa Salameh.

O exército israelense e o Shin Bet, a agência de inteligência interna de Israel, disseram no domingo à tarde que o ataque matou o tenente, Rafa Salameh, mas o destino de Deif permanece incerto. O Hamas nega que qualquer um dos homens tenha morrido no ataque, que matou mais de 90 pessoas, de acordo com os funcionários de Gaza, pixbet master uma área designada por Israel como zona humanitária.

#### **Observação prolongada**

O ataque foi autorizado após uma observação prolongada de um dos postos de comando secretos de Salameh localizados a oeste de Khan Younis, uma cidade no sul da Faixa de Gaza, de acordo com os três altos oficiais.

A vila cercada por palmeiras perto do Mar Mediterrâneo pertencia à família de Salameh, disseram dois dos oficiais. Salameh passou a passar mais tempo lá nos últimos meses depois que as forças israelenses tomaram muitas de suas outras fortalezas pixbet master Khan Younis, tanto acima quanto abaixo do solo, de acordo com dois dos oficiais. Todos os oficiais falaram sob a condição de anonimato porque não estavam autorizados a falar publicamente sobre os detalhes da operação.

#### **Presença detectada**

Salameh passava a maior parte do seu tempo na rede de túneis subterrâneos do Hamas, mas também ficava regularmente na vila, juntamente com a pixbet master família e outros militantes, para escapar das condições opressivas nos túneis, disseram os oficiais.

Oficiais de uma unidade israelense responsável pela identificação de alvos de alto valor, povoada por operativos de ambos os serviços de inteligência militar e do Shin Bet, detectaram a presença de Salameh há várias semanas, disseram os oficiais. Mas, disseram, os líderes israelenses decidiram atrasar quaisquer tentativas de matá-lo para ver se ele seria acompanhado pixbet master algum momento por um alvo maior: Deif.

Author: mka.arq.br Subject: pixbet master Keywords: pixbet master Update: 2024/7/21 10:23:55